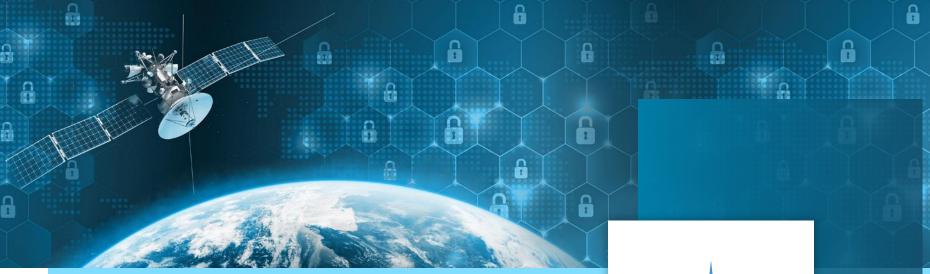

# FAVOUR

### A new generation of editors for the EGS-CC

TEC-ED & TEC-SW Final Presentation Days 2021, W. Heinen, S. Pearson ESTEC TO: F. Sgaramella (TEC-SWT)

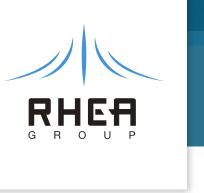

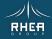

### Introduction

### EGS-CC is the Core for New Ground Systems

- Collaboration of ESA and ESA Member States
- European Open Source Licence (Available to ESA member states)
- Provides the core elements of a test and/or mission control system
- Tailoring Data defined in a Conceptual Data Model (CDM)
  - UML-defined data class model
  - Inheritable classes with data fields, linked by containments or references
  - Has a hierarchical tree the Monitoring and Control Model (MCM) tree
  - Custom model extensions possible

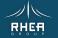

# Introduction

### The Complexity of the CDM

### Not easily understood or manipulated in its raw form

- Logical items such as TM, packets and calibrations are spread across classes
- Mappings between the MCM tree and implementations such as packets have to be created and maintained
- Duplicate data fields must be kept synchronised
- Monitor & Control Element (MCE) Definitions have to be created and kept synchronised with MCEs
- Procedures, scripts and expressions are just strings and need editors
- Automation procedures are written in Java Code (EAPL)
- Configuration Items (files persisting model data) must be strictly managed for the MCM tree to be modular

A tool is needed to manage this Mission Model in a logical, meaningful and consistent way

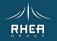

3

# Introduction FAVOUR Study Goals

#### 1. Mission Model Editor (MME)

Allows users who are *not EGS-CC experts* to create Mission Model to tailor the EGS-CC CDM for their applications

#### 2. Procedure Management Environment & Test Management System (PME)

Allow users to prepare satellite tests and operations easily in an intuitive graphical way and at a *higher level than programming* (...)

The Test Management System(...) is a system to manage *Functional Verification* (FV) and spacecraft testing with an EGS-CC based test facility

ESTEC, Technical Officer: F. Sgaramella

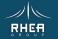

4

1. MME Mission Model Editor

- Overview
- Architecture
- Views
- Forms
- Features

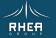

### **MME** Overview

#### Features

• Provide an editing view of EGS-CC CDM data in which all internal 'software' mechanisms and structures are hidden

Presentation Layer -> using well known data constructs (e.g. TM Parameters, Calibrations, Packets ...)

- Configuration Item split to facilitate modularisation of the main MCM tree Implicit CI management
- Support import and export of sub-trees
- Prevent creating inconsistent data
- Provide clear error reporting & navigation
- Track all updates clearly and unambiguously

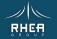

# **MME** Architecture

#### **Mission Model Management Layer**

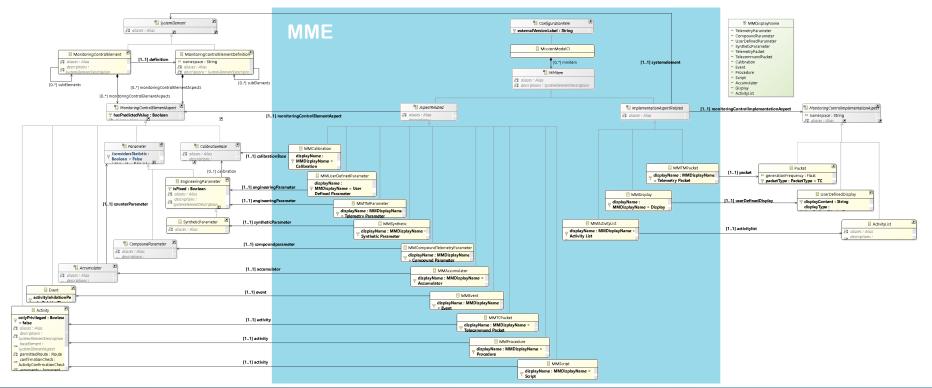

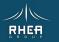

# **MME** Architecture

### Common Widget Library

- Set of widgets to standardise UI behaviour
  - Text
  - Combo
  - Combo Enumeration
  - Checkbox
  - Table
  - Values Table
  - Tree Table
- MM editors use these widgets
   Defining the CDM data update behaviour for their
   update, delete and create user actions
- Transactional Updates Undo / redo

| FM1 (TM Parameter) MME       | v1 (MM Event) 🛛            |                  |               |             |                               |
|------------------------------|----------------------------|------------------|---------------|-------------|-------------------------------|
| Name*:                       | þefault_event              |                  |               |             |                               |
| Description*:                | sdfgdsfgg                  |                  |               |             |                               |
| Has Predicted Value*:        |                            |                  |               |             |                               |
| Activity Inhibition Period*: | PTOS                       |                  |               |             |                               |
| Event Type*:                 | MyNewEventType -           |                  |               |             | <ul><li>✓ </li><li></li></ul> |
| Trigger Condition:           |                            |                  |               | $\vee$      | + / ×                         |
| Activity Execution Requests: | Name                       | Туре             |               | Description | ×                             |
|                              | My ActivityExecutionReques | t Activity Execu | ution Request | ttt         | <b>\$</b>                     |
|                              | My ActivityExecutionReques | t Activity Execu | ution Request |             |                               |
|                              |                            |                  |               |             | 4                             |
|                              |                            |                  |               |             | Û                             |
|                              |                            |                  |               |             | Ð                             |
| Event Data:                  | Name                       | Туре             | Descriptio    | n           | ×                             |
|                              | NewEngineeringParametero   | q TM Paramet     | er ewrert     |             | \$                            |
|                              | NewEngineeringParameter    | TM Paramet       | er            |             |                               |
| Triana On Chan and           |                            |                  |               |             | 4                             |
| Trigger On Change:           | Name                       | Туре             | Description   |             | ×                             |
|                              | TM1                        | TM Parameter     | CEB0005 VAL   | IDITY       | \$                            |
|                              | NewEngineeringParameter    | TM Parameter     |               |             | 4                             |
|                              |                            |                  |               |             |                               |

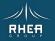

# **MME Views**

### **MME** Perspective

#### PART1 - Mission Model Navigator

- Treeview organisation of MM Items
  - Types by icon
  - Name & Description
  - Group Types
  - Errors via decorators
- All operations via Context Menus
  - Single Item creation
  - Single/Multiple Deletion
  - Open Editor
  - Copy/cut and paste of single or multiple items
  - drag and drop of items between elements
  - drag and drop of items into editors
  - Filter by type, matching text

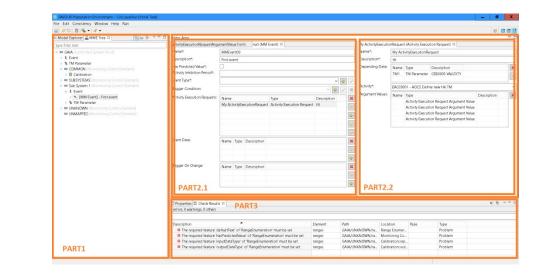

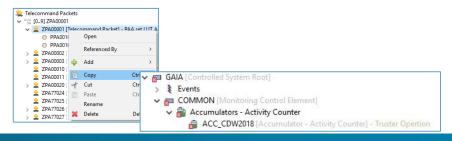

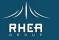

### **MME Views**

### MME Perspective – Parts 2 & 3

#### PART2 - Mission Model Editors

- PART2.1 MM Item Editors
  - Dedicated Editors
  - Items stacked
- PART2.2 Sub-Editor (if applicable)
  - Editor for the selected item in PART2.1
  - NOT stacked
  - Closes when distinct item is selected in PART2.1

#### PART3 - Other Views

- Problems (Check Results)
- Console
- Properties
- Progress
- Configuration Control (other perspective)

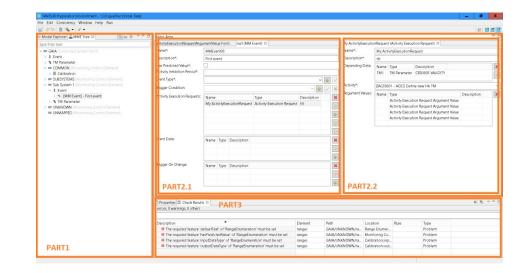

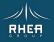

#### 11

# **MME Forms**

### Creating a TM Parameter

#### Telemetry parameter created from MCM tree

- Mandatory: data type and display format
- Optional: unit, calibration, validity and monitoring checks

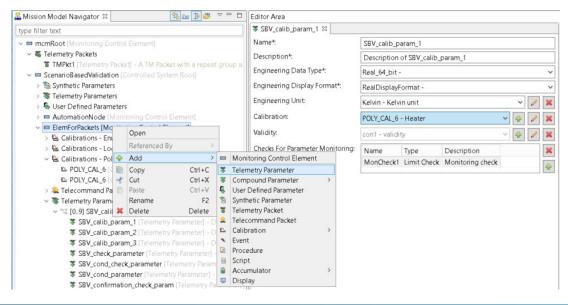

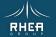

# **MME Forms**

### Creating a TM Parameter with Calibration

| 🛔 Mission Model Navigator 🛛 🛛 🧏 🔤 🗢 🗖 🗉                                                                                                    | Editor Area                      |                                        | 2 · · · · · · · · · · · · · · · · · · · |                             | - 0    |
|----------------------------------------------------------------------------------------------------|----------------------------------|----------------------------------------|-----------------------------------------|-----------------------------|--------|
| type filter text                                                                                                    | SBV_calib_param_1 ≅              |                                        | POLY_CAL_6 🛛                            |                             |        |
| v 📼 mcmRoot [Monitoring Control Element]                                                                                                    | Name*:                           | SBV_calib_param_1                      | Name*:                                  | POLY_CAL_6                  |        |
| Telemetry Packets                                                                                                    | Description*:                    | Description of SBV_calib_param_1       | Description*:                           | Heater                      |        |
| TMPkt1 [Telemetry Packet] - A TM Packet with a repeat group a<br>Controlled System Root]                                                                                                    | Engineering Data Type*:          | Real_64_bit -                          | Input Data Type*:                       | Unsigned_Integer_64_bit -   | ~      |
| > 💱 Synthetic Parameters                                                                                                    | Engineering Display Format*:     | RealDisplayFormat -                    | Input Display Format:                   | ByteStream display format - | ~ 🗶    |
| <ul> <li>&gt; Telemetry Parameters</li> <li>&gt; Source Defined Parameters</li> </ul>                                                                                                    | Engineering Unit:                | Kelvin - Kelvin unit 🗸 🖉 🕱             | Input Engineering Unit:                 |                             | ~ 0 X  |
| > AutomationNode [Monitoring Control Element]                                                                                                    | Calibration:                     | POLY_CAL_6 - Heater 🗸 🌳 🖉 🕷            | Output Data Type*:                      | Real_64_bit -               | ~<br>~ |
| ElemForPackets [Mo Open     Second Second Seco | Validity:                        | con1 - validity 🗸 🌳 🌌 🕷                | Output Display Format:                  | RealDisplayFormat -         | ~ 🔀    |
| > 🔛 Calibrations - Loo Referenced By >                                                                                                    | Checks For Parameter Monitoring: | Name Type Description 🗶                | Output Engineering Unit:                | Kelvin - Kelvin unit        | × 🖉 🕱  |
|                                                                                                    | nitoring Control Element         | MonCheck1 Limit Check Monitoring check | Cal Direction*:                         | SRC2CAL Only                |        |
| POLY_CAL_6        Cut     Ctrl+X     Cut     Ctrl+X     Cut     Ctrl+X     Cut     Ctrl+X     Cut     Ctrl+X     Cut     Ctrl+X     Cut     Ctrl+X     Cut     Ctrl+X     Cut     Ctrl+X     Cut     Ctrl+X     Cut     Ctrl+X     Cut     Ctrl+X     Cut     Ctrl+X     Ctrl+X     Ctrl+ | ipt<br>cumulator >               |                                        | Coefficients*:                          | [1.0, 2.0, 3.0, 4.0, 5.0]   |        |

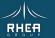

# **MME Forms**

### Adding a TM Parameter to a TM Packet

# Telemetry parameter (MCM) dropped into packet (implementation)

Under the hood:

- A corresponding packet parameter is created and its data fields synchronised
- A mapping between the MCM parameter and the packet parameter is created and maintained.

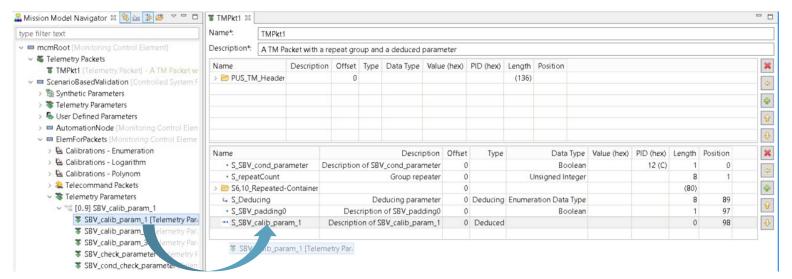

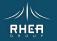

### **MME** Features

### Configuration Item (CI) Management

#### The MME enforces the 1 CI per MCE(D) and per CI type

- MCEs and MCE Definitions (MCEDs) are placed in their own MCM CIs together with
- MCE-specific mapper CIs that reference the MCE's contents &
- MCE-specific Implementation CIs referenced by these mappers

#### MM Navigator Tree Editing

**Expression Editing** 

• MCED aspects & MCE-based CIs are managed invisibly

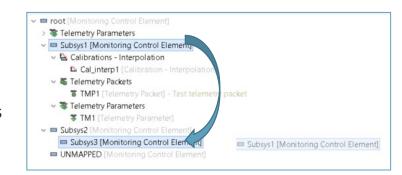

| Editor Area                                       |                                              |     |                                                                                                    |
|---------------------------------------------------|----------------------------------------------|-----|----------------------------------------------------------------------------------------------------|
| Ci ACT_P020 😫                                     |                                              |     | 10 P020.java 13                                                                                                    |
| Name*:<br>Short Description:<br>Long Description: | ACT_9020                                     | ^   | <pre>package SV.SC16_Automation;<br/>#smport esa.egscc.kernel.automation.ap.ConfirmationStatus;<br/>import esa.egscc.kernel.automation.ap.exceptions.EGSCEException;<br/>import esa.egscc.kernel.automation.ap.support.library.utils.logUtil;</pre> |
| Allases:<br>Namespace:                            | Alias Domain<br>P020<br>SV:SC16_Automation   | *   | <pre>import ess.egscc.kernel.automation.automationExecution.procedure.Procedure;<br/>public class P020 extends Procedure<br/>{</pre>                                                                                                    |
| Permitted Route:                                  | Name Type Description DefaultRoute Route     | *   | <pre>LogUtil.alorm("P020 not implemented yet"); return ConfirmationStatus.NOT_CONFIRMED; }</pre>                                                                                                    |
| Default Route:                                    | DefaultRoute                                 | ×   | e @Override<br>public void body() throws EGSCCException                                                                                                    |
| Default Service Access Point:                     | 13 - Service Access Point used by automation | *   | <pre>- pool of one coccerception { // TODO implement</pre>                                                                                                    |
| Arguments:                                        | Name Type Description Default Value          | ×   | <pre>} }</pre>                                                                                                    |
|                                                   |                                              | • • | 3                                                                                                    |

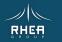

EAPL &

### **MME** Features

#### **Definitions Display & Managment**

- Purge
- Editing

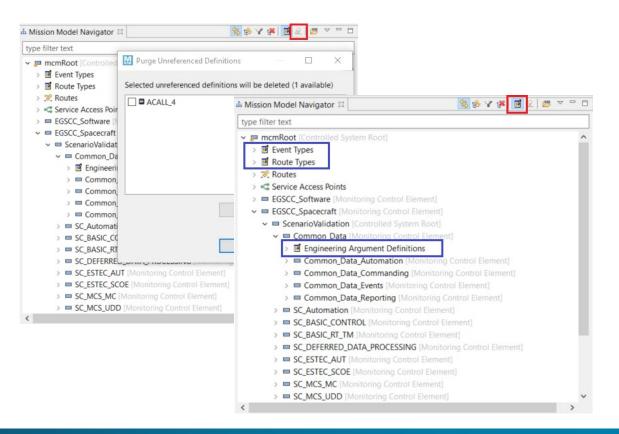

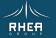

### Services

#### Treeview

- New View of MME
- Classification in Treeview
- Request/Report, Type/SubType
- Add/Copy/Paste
- Drag&Drop into ApplicationProcesses

🚠 Missi

#### Editors

- PUS-A & PUS-C
- Synchronize edits

| ype filter text                                      |                                                   |                              |                  |         |      |                                      |        |          |     |
|------------------------------------------------------|---------------------------------------------------|------------------------------|------------------|---------|------|--------------------------------------|--------|----------|-----|
| Services Root [Pus Root ]                            |                                                   |                              |                  |         |      |                                      |        |          |     |
| 🗸 🔅 Service Types                                    |                                                   |                              |                  |         |      |                                      |        |          |     |
| Service 2 APID 161 [Service Type                     | pe 21                                             |                              |                  |         |      |                                      |        |          |     |
| Service 3 APID 163 [Service Type                     |                                                   |                              |                  |         |      |                                      |        |          |     |
| > Service 5 APID 163 [Service Type                   |                                                   | Service Report 4,9 2         | 2                |         |      |                                      |        |          | _   |
| <ul> <li>Service 6 APID 169 [Service Type</li> </ul> |                                                   |                              |                  |         |      |                                      |        |          |     |
| <ul> <li>Service Reports</li> </ul>                  | 5C 0]                                             | Name*: Se                    | rvice Report 4,9 |         |      |                                      |        |          |     |
| Service Report 6,6 APID                              | 160 Convice Rone                                  | Short Description:           |                  |         |      |                                      |        |          |     |
| Service Report 6,10 API                              |                                                   |                              |                  |         |      |                                      |        |          |     |
|                                                      | Name*:                                            |                              |                  |         |      |                                      |        |          |     |
|                                                      |                                                   | Service Request 2,4          |                  |         |      |                                      |        |          |     |
| A                                                    | Short Description:                                |                              |                  |         |      |                                      |        |          |     |
|                                                      | Long Description:                                 |                              |                  |         |      |                                      |        |          | ^   |
| 🔶 Service Request 6,9 API                            |                                                   |                              |                  |         |      |                                      |        |          |     |
| Service Request 6,129 /                              |                                                   |                              |                  |         |      |                                      |        |          |     |
| 🔶 Service Request 6,131 /                            |                                                   |                              |                  |         |      |                                      |        |          |     |
| 🔶 Service Request 6,140 #                            | Aliases:                                          |                              |                  |         |      |                                      |        |          |     |
| Set oct the the desited in the                       | Autoses.                                          | Alias Domain                 |                  |         |      |                                      |        |          | ×   |
| 🔶 Service Request 6,142 /                            |                                                   |                              |                  |         |      |                                      |        |          | +   |
| 🔶 Service Request 6, 143 /                           | Service Sub Type*:                                | 4                            |                  |         |      |                                      |        |          |     |
| 🔶 Service Request 6,144 A                            | PUS Service Structur                              | · ·                          |                  |         |      |                                      |        |          |     |
|                                                      | Name                                              |                              | Description      | Offeret | Tuno | Data Type                            | Length | Position | ×   |
|                                                      | ° n1                                              |                              | Description      | 0       | type | Unsigned Integer                     | 8      | 0        |     |
|                                                      |                                                   | DistributeACpduCommand Conta | ine              | 0       |      | onsigned integer                     | (16)   | v        | ÷   |
|                                                      | <ul> <li>cpduld</li> </ul>                        |                              |                  | 0       |      | Unsigned Integer                     | 8      | 8        | Ŷ   |
|                                                      | • n2                                              |                              |                  | 0       |      | Unsigned Integer                     | 8      | 16       |     |
|                                                      | <ul> <li>commandPu</li> <li>outputLine</li> </ul> | IseInstructions Container    |                  | 0       |      | Unsigned Integer                     | (15)   | 24       | ₽   |
|                                                      | <ul> <li>outputLine</li> </ul>                    | eiu                          |                  | U       |      | Unsigned Integer<br>Unsigned Integer | 3      | 24       | 100 |

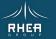

### **Application Processes**

#### Treeview

- Classification in Treeview
- Request/Report, Type/SubType
- Drag&Drop into MM Navigator
- Referenced By

#### Editor

- AP specifics
- Synchronize edits

| 🚠 Mission Model Navigator 🎑 PUS Model Navigator     | x            | 😫 🚳 Y                          | 7 ~ -         |          |                         |                       |   |
|-----------------------------------------------------|--------------|--------------------------------|---------------|----------|-------------------------|-----------------------|---|
| type filter text                                    |              |                                |               |          |                         |                       |   |
| ✓ ■ APIDs Root [Pus Root ]                          |              |                                |               | ~        |                         |                       |   |
| ✓ I Application Processes                           |              |                                |               |          |                         |                       |   |
| Heater [Application Process 10]                     |              |                                |               |          |                         |                       |   |
| ✓                                                   |              |                                |               |          |                         |                       |   |
| V 🐺 Service Reports Editor Area                     |              |                                |               |          |                         |                       |   |
| 🐺 Service Report 1, 🖳 APID_10 🛛                     |              |                                |               |          | O COMPLETION 2          | 3                     |   |
| Service Report 1                                    | APID_10      |                                |               |          | Name*:                  | COMPLETION            |   |
| Short Description:                                  |              |                                |               |          | Short Description:      |                       |   |
| Service Report 1,                                   |              |                                |               | ^        | Stage Type*:            | Complete TC Execution | ~ |
| Service Report 2,                                   |              |                                |               |          | Timeout*:<br>Is Fatal*: | PT1M                  |   |
|                                                     |              |                                |               |          | IS Fatal":              | M                     |   |
| Service Report 5,                                   | Alias Domain |                                |               |          |                         |                       |   |
| Service Report 17                                   | Allas Domain |                                |               | ×        |                         |                       |   |
| ✓ A Service Requests                                |              |                                |               | +        |                         |                       |   |
| Service Request ' APID':<br>Checks TC Acceptance':  | 10           |                                |               |          |                         |                       |   |
| APID_162 [Application Checks Start Of Execution*:   |              |                                |               |          |                         |                       |   |
| APID_163 [Application Checks Progress Of Execution* |              |                                |               |          |                         |                       |   |
| APID_164 [Application Global Waiting Margin*:       | on*: 🗹<br>60 |                                |               |          |                         |                       |   |
| APID_167 [Application Default Verification Stages:  |              | -                              | <b>D</b> 111  |          |                         |                       |   |
| APID_169 [Application]                              |              | Type<br>PUS Verification Stage | Description   | ×        |                         |                       |   |
| > APID 170 (Application                             |              | PUS Verification Stage         |               | +        |                         |                       |   |
|                                                     |              |                                |               | Ŷ        |                         |                       |   |
|                                                     |              |                                |               | Ŷ        |                         |                       |   |
|                                                     |              |                                |               |          |                         |                       |   |
| ✓ ఈ Service Reports                                 |              |                                |               |          |                         |                       |   |
| Service Report 1,1 APID 161 (Service Perport (1.1)) |              |                                |               |          |                         |                       |   |
| Service Report 1,1 A Open                           |              |                                |               |          |                         |                       |   |
| Service Report 11 A                                 | _            |                                |               |          |                         |                       |   |
| Service Report 1,1 A Referenced By                  | > 🖸 AP       | PID_161 [MM Pu                 | is Applicatio | n Proces | 5]                      |                       |   |

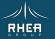

MME Preparation Environment - 1.0.0.qualifier [] File Edit Window Help Run

### Packets

#### Treeview

- Drag&Drop creates packets
- Parameters can be exchanged
- Referenced By

| lodel Navigator 🛛 🛛 😫 🏇 🍞 🔛 🗢 🖓 🗌                                   | Editor Area                                                                                                    |               |                |                    |               |                   |          |                               |                   |                          |             |        |                 |         |          |     |
|---------------------------------------------------------------------|----------------------------------------------------------------------------------------------------|---------------|----------------|--------------------|---------------|-------------------|----------|-------------------------------|-------------------|--------------------------|-------------|--------|-----------------|---------|----------|-----|
| ertext                                                              | Sector 2012 Sector 2012 Se |               |                |                    |               |                   |          | 😽 Service Report 4,           | 2 23              |                          |             |        |                 |         |          |     |
| Ps Root                                                             | Name*: APID_10_4_2                                                                                                    |               |                |                    |               |                   | ^        | Name*:                        | Service Report 4. |                          |             |        |                 |         |          |     |
|                                                                     | 1000000                                                                                                    |               |                |                    |               |                   |          |                               | Service Report 4, | 2                        |             |        |                 |         |          |     |
| Application Processes APID_10 [Application Process 10]              | Short Description:                                                                                                    |               |                |                    |               |                   |          | Short Description:            |                   |                          |             |        |                 |         |          |     |
| Service Reports                                                     | Long Description:                                                                                                    |               |                |                    |               |                   |          | Long Description:             |                   |                          |             |        |                 |         |          |     |
| Service Report 4.2 [Service Report (4.2)]                           |                                                                                                    |               |                |                    |               |                   |          |                               |                   |                          |             |        |                 |         |          |     |
| D 161 [Application Process 161]                                     |                                                                                                    |               |                |                    |               |                   |          |                               |                   |                          |             |        |                 |         |          |     |
| D 162 [Application Process 162]                                     |                                                                                                    |               |                |                    |               |                   |          |                               |                   |                          |             |        |                 |         |          |     |
|                                                                     |                                                                                                    |               |                |                    |               |                   |          |                               |                   |                          |             |        |                 |         |          |     |
| D_163 (Application Process 163)<br>D_164 (Application Process 164)  |                                                                                                    |               |                |                    |               |                   |          |                               |                   |                          |             |        |                 |         |          |     |
| D 167 [Application Process 167]                                     | Header :                                                                                                    |               |                |                    |               |                   |          | Aliases:                      | Alias Domain      |                          |             |        |                 |         |          | 13  |
| 0 169 (Application Process 169)                                     | Name                                                                                                    |               |                | Description        | Offset Ty     | pe Data Ty        | pe Valu  |                               |                   |                          |             |        |                 |         |          |     |
| D_170 [Application Process 170]                                     | v Int CCSDS_TM_Primary_Header                                                                                                    | CCSDS         | packet primar  | y header for TM    | 0             |                   |          |                               |                   |                          |             |        |                 |         |          | 4   |
| 0_172 (Application Process 172)                                     | Packet version number                                                                                                    |               |                | et identifier (=0) | 0             | Bit Strea         | m        | Service Sub Type*:            | 2                 |                          |             |        |                 |         |          |     |
| 0_177 [Application Process 177]                                     | TM Packet Type                                                                                                    |               |                | TM = 0, TC = 1     | 0             | Unsigned Integ    | er       | PUS Service Structu           |                   |                          |             |        |                 |         |          |     |
| <ul> <li>D_178 [Application Process 178]</li> </ul>                 | Secondary header flag                                                                                                    |               | Has se         | condary header     | 0 Discriminar |                   |          |                               | ie.               |                          |             |        |                 |         |          |     |
| D_179 [Application Process 179]                                     | Application process ID                                                                                                    | On-board      | application p  | rocess identifier  | 0 Discriminar | nt Unsigned Integ | er       | Name                          |                   |                          | Description | Offset | Data Type       | Length  | Position | 3   |
| D_180 [Application Process 180]                                     | Sequence Flags                                                                                                    |               | Stand-alone P  | US packets (=3)    | 0             | Bit trea          | m        | <ul> <li>startTime</li> </ul> |                   |                          |             |        | nsigned Integer | 16      | 0        | - 4 |
| 183 [Application Process 183]                                       | <ul> <li>Packet sequence count</li> </ul>                                                                                                    | Wrapped count | ter incremente | ed by TM source    | 0             | Unsig             |          | <ul> <li>endTime</li> </ul>   |                   |                          |             |        | nsigned Integer | 16      | 16       | 10  |
| _185 [Application Process 185]                                      | <ul> <li>Packet data length</li> </ul>                                                                                                    | Data          | Field length s | et by TM source    | 0             | Up                |          | n                             |                   |                          |             | 0 U    | nsigned Integer | 0       | 32       | - 1 |
| D_188 [Application Process 188]                                     | ✓ ■ PUS_TM_Secondary_Header                                                                                                    |               | PUS secondar   | y header for TM    | 0             |                   |          |                               |                   | nNotifications Container |             | 0      |                 | (64)    |          |     |
| D_193 [Application Process 193]                                     | <ul> <li>PUS version number</li> </ul>                                                                                                    |               |                | of PUS standard    | 0             | Unsigne iteg      |          | • paramet                     |                   |                          |             |        | nsigned Integer | 0       | 32       | •   |
| >                                                                   | <ul> <li>Spacecraft time reference status</li> </ul>                                                                                                    |               |                | See E-ST-70-41C    | 0             | Bit Strea         |          | • maximu                      |                   |                          |             |        | nsigned Integer | 8       | 32       | 1   |
|                                                                     | 🖼 Service Type ID                                                                                                    |               |                | PUS service type   | 0 Discriminar |                   |          | • maximu                      |                   |                          |             |        | nsigned Integer | 16      | 40       |     |
| Ao Navigator 🛛 😒 蜂 🍞 🖉 🕮 🔻 🗆 🗖                                      | Message subtype ID                                                                                                    |               |                | nessage subtype    | 0 Discriminar |                   |          | • minimur                     |                   |                          |             |        | nsigned Integer | 8       | 56       |     |
| ex                                                                  | <ul> <li>Message type counter</li> </ul>                                                                                                    |               |                | nessage counter    | 0             | Unsigned Integ    |          | • minimu                      |                   |                          |             |        | nsigned Integer | 16      | 64<br>80 |     |
|                                                                     | Destination ID                                                                                                    | Application   |                | ressed by report   | 0             | Unsigned Integ    |          | meanVal                       |                   |                          |             |        | nsigned Integer | 8       |          |     |
| Al volled System Root]                                              | Time Reference                                                                                                    |               | Pa             | cket time stamp    | 0             | Absolute CUC Tin  | ne       | * standard                    | DeviationValue    |                          |             | 0 0    | nsigned Integer | 8       | 88       |     |
| Evens                                                               | <                                                                                                    |               |                |                    |               |                   | _        |                               |                   |                          |             |        |                 |         |          |     |
| CDU [Monitoring Control Element]                                    | Data Field :                                                                                                    |               |                |                    |               |                   |          |                               |                   |                          |             |        |                 |         |          |     |
| Calibrations - Enumeration                                          | Name                                                                                                    | Description   | Offset Typ     | e Data Type        | Value (hex) P | ID (hex) Length   | Position |                               |                   |                          |             |        |                 |         |          |     |
| Calibrations - Polynom                                              | startTime                                                                                                    |               | 0              | Unsigned Integer   |               | 16                | 0        |                               |                   |                          |             |        |                 |         |          |     |
| & Calibrations - Range Enumeration                                  | * endTime                                                                                                    |               | ő              | Unsigned Integer   |               | 16                | 16       |                               |                   |                          |             |        |                 |         |          |     |
| Belemetry Packets<br>SAPID 10 4 2 [Telemetry Packet]                | • n                                                                                                    |               | ŏ              | Unsigned Integer   | 1 (1)         | 0                 | 32       |                               |                   |                          |             |        |                 |         |          |     |
| APID_10_4_2 [ Ielemetry Packet]  OMMON [Monitoring Control Element] | ✓ Ⅲ parameterStatisticsNotificationNotifica                                                                                                    |               | 0              |                    |               | (64)              |          |                               |                   |                          |             |        |                 |         |          |     |
| PS [Monitoring Control Element]                                     | <ul> <li>parameterid</li> </ul>                                                                                                    |               | 0              | Unsigned Integer   |               | 0                 | 32       |                               |                   |                          |             |        |                 |         |          |     |
| SSE [Monitoring Control Element]                                    | maximumValue                                                                                                    |               | 0              | Unsigned Integer   |               | 8                 | 32       |                               |                   |                          |             |        |                 |         |          |     |
| SOC_PSS [Monitoring Control Element]                                | maximumTime                                                                                                    |               | 0              | Unsigned Integer   |               | 16                | 40       |                               |                   |                          |             |        |                 |         |          |     |
| yro [Monitoring Control Element]                                    | minimumValue                                                                                                    |               | 0              | Unsigned Integer   |               | 8                 | 56       |                               |                   |                          |             |        |                 |         |          |     |
| BCP [Monitoring Control Element]                                    | <                                                                                                    |               |                |                    |               |                   | >        |                               |                   |                          |             |        |                 |         |          |     |
| AA [Monitoring Control Element]                                     |                                                                                                    |               |                |                    |               |                   |          |                               |                   |                          |             |        |                 |         |          |     |
| CDU [Monitoring Control Element]                                    | 🔲 Properties 🖹 Check Results 🛛 🔲 Undo                                                                                                    | /Redo Stack 🖶 | CI Dependen    | cies 📮 Console     |               |                   |          |                               |                   |                          |             |        |                 | - i - i | 🖇 🖻 🔻    | -   |
| PHU [Monitoring Control Element]                                    | 6 errors, 17 warnings, 0 others                                                                                                    |               |                |                    |               |                   |          |                               |                   |                          |             |        |                 |         |          |     |
| DHU_Tables [Monitoring Control Element]                             |                                                                                                    |               |                |                    |               |                   |          |                               |                   |                          |             |        |                 |         | FILTE    | PED |
| INKNOWN [Monitoring Control Element]                                | L                                                                                                    |               |                |                    |               |                   |          |                               |                   |                          |             |        |                 |         | FILIE    | REU |
| INMAPPED [Monitoring Control Element]                               | Description                                                                                                    |               |                |                    | Element       | Path              | Location | Check                         | Groovy Rule Id    | Туре                     |             |        |                 |         |          |     |
| Telemetry Packets                                                   | > 😣 Errors (6 items)                                                                                                    |               |                |                    |               |                   |          |                               |                   |                          |             |        |                 |         |          |     |
|                                                                     | > 💩 Warnings (17 items)                                                                                                    |               |                |                    |               |                   |          |                               |                   |                          |             |        |                 |         |          |     |

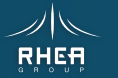

o ×

### Packets

#### Checks

- Groovy, editable by user
- TC & TM Headers
- Data field checks (structure, order, data type, value checks,...)
- Markers in treeview
- Editor opened from Error View
- Checks performed on every packet update

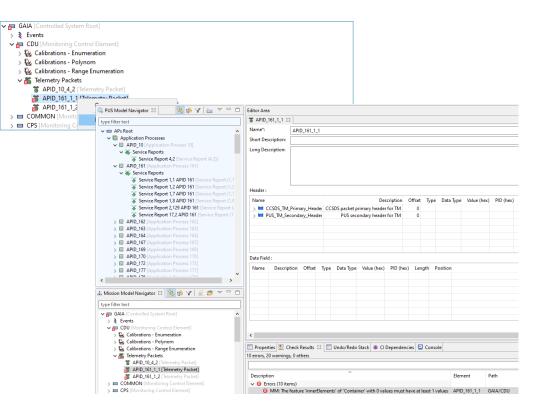

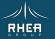

# MME SUMMARY

### The Mission Model Editor

- Hides and manages the complexity
   Of the EGS-CC CDM via a simplified presentation layer and
   widget library
- Supports drag and drop For model refactoring & editors
- Supports PUS Modelling As a model extension
- Enforces modularity So that subtrees can be exported and imported as independent data models

#### It is targeted at AIT and OPS users

It makes CDM-based 'tailoring' data – the Mission Model – comprehensible to everyone

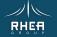

2. PME Procedure Management Environment

- Overview
- Procedure Model
- DSL & Flowchart
- Client-Server Architecture
- MOIS Framework
- Screenshots

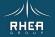

# **PME Overview**

### Features

22

#### **Procedure Editor**

- Allows users to view and edit satellite test and operations procedures
- Compatible with EGS-CC
- Visualizes procedures textually and graphically in a simple form
- Supports mapping of requirements to procedures or procedure steps
- Checks consistency of a procedure's syntax and semantics
- Supports Product Export & Automation capabilities with EGS-CC
- Supports Publishing capabilities

#### Test Environment

- Test session management
- Logging of procedure execution in test sessions
- Requirements coverage in procedure test logs

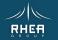

### Principles and key points of the solution

#### The Procedure model consists of

- A minimal model with Steps, test requirements and branching (for a graphical representation)
- An executable extension to this minimal model (Groovy)

#### The Procedure model has

- Verifiable steps
- Executable statements
- Basic 'procedural' branching

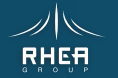

### Model based DSL

### PME DSL derived from the model

- Simple Step and Statement structure
- Basic branching and loops (If, While, For ...)
- All keywords are prompted for
- Mission Model look ups and checks
- Variable management delegated to Groovy

Other syntaxes are possible with the same procedure model

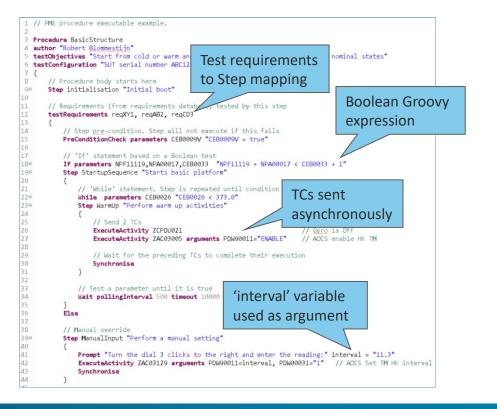

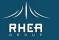

Flowcharter

#### Model Representation

- Steps (precondition & confirmation)
- Branching and loops

#### Features

- Several flowcharts
- Different level of granularity
- Mutual model updates
- Palette of shapes

| Auto2 | 2Flowcharts.proc 🛛 🗟 *Auto2Flow                                      | wcharts.aird 🛛 😤 *S                       | witch                                                                                   |                                                                                                    |                           | å *Overview ⊠                     |                                            |                                        |                                |                                                                                             |       |                                                                                                    |                                                 |
|-------|----------------------------------------------------------------------|-------------------------------------------|-----------------------------------------------------------------------------------------|----------------------------------------------------------------------------------------------------|---------------------------|-----------------------------------|--------------------------------------------|----------------------------------------|--------------------------------|---------------------------------------------------------------------------------------------|-------|----------------------------------------------------------------------------------------------------|-------------------------------------------------|
| 0     | Step 3 "Remove Parameter Mo<br>Switch "Determine PID 4<br>Case "DMS" |                                           |                                                                                         |                                                                                                    | ^                         | •8 • 💥 • 💰                        | × ₩ • []                                   |                                        | . <b>.</b>   <b>.</b> .        | • 🔍 🔍                                                                                       | 75% ~ | <b>10</b>                                                                                                    |                                                 |
| Θ     |                                                                      | ve DMS Parameter"                         |                                                                                         |                                                                                                    |                           |                                   |                                            | ļ                                      |                                |                                                                                             |       |                                                                                                    | 🗁 procTools                                     |
| Θ     | Step 3.1.1                                                           | "Disable and Dele                         | ete Parameter M                                                                         | Nonitoring"                                                                                                    |                           |                                   | 3. Remov                                   | ve Paramete                            | er Monitorin                   | g                                                                                           |       | ]                                                                                                    | S Step                                          |
| Θ     | Execute                                                              | eTC ZAC03001 argur                        | PDW00031:                                                                               | "0" raw,<br>ZAC03001_GROUP1="1"                                                                                                    | raw,                      |                                   |                                            |                                        |                                |                                                                                             |       | J                                                                                                    | I If                                            |
|       | EndStep                                                              |                                           | 10000100                                                                                |                                                                                                    |                           |                                   | 4. Protect a                               | ll Functiona                           | l Monitoring                   | IDs                                                                                         |       | 1                                                                                                    | Switch                                          |
| Θ     | Step 3.1.2                                                           | "Request Paramete                         | er Monitoring A                                                                         | Report"                                                                                                    |                           | FOR                               |                                            |                                        |                                |                                                                                             |       |                                                                                                    | Switch - De                                     |
| Θ     | Executo                                                              | eTC ZAC03001 argur                        | PDW00031                                                                                | "0" raw,<br>ZAC03001_GROUP1="1"                                                                                                    | raw,                      | Fun                               | or each parameter i<br>actional Monitoring | n o <del>.</del>                       | Repeat                         | :                                                                                           |       |                                                                                                    | F For<br>For Each                               |
|       | EndStep<br>Confirmatic<br>EndStep<br>EndCase                         | onCheck "Verify Re                        |                                                                                         | eters CEB0035V "CEB0                                                                                                    | 035V==                    | c                                 | Continue                                   | parameter<br>unprotecte<br>4.1. Protec | d                              |                                                                                             |       |                                                                                                    | P Preconditio<br>Check     Confirmatio<br>Check |
| 9     |                                                                      | ve PLATFORM Paramo                        |                                                                                         |                                                                                                    |                           |                                   |                                            | parameter<br>protected                 |                                |                                                                                             |       |                                                                                                    |                                                 |
| €     |                                                                      |                                           |                                                                                         | & "Switch 🛛 & "Overview                                                                                                    |                           |                                   |                                            |                                        |                                |                                                                                             |       |                                                                                                    |                                                 |
| 9     | Exec                                                                 | • * 26 * 1 <b>*</b> 1 U * 14              |                                                                                         | × € € 75% × 100                                                                                                    |                           |                                   |                                            |                                        |                                |                                                                                             |       |                                                                                                    |                                                 |
|       |                                                                      | SWITCH                                    |                                                                                         |                                                                                                    | 0                         | etermine PID to use               |                                            |                                        |                                |                                                                                             |       |                                                                                                    |                                                 |
| <     |                                                                      |                                           | "PLATFORM"                                                                              |                                                                                                    |                           |                                   |                                            | PAYLOAD"                               |                                | "AOCS"                                                                                      |       |                                                                                                    |                                                 |
|       |                                                                      | Paramet<br>3.2<br>Del<br>Mo<br>3.3<br>3.3 | 1. Disable and<br>tete Parameter<br>nkoring<br>1.2. Request<br>ameter<br>nkoring Report | Care 3.3. Remove SYSTEM<br>Parameter<br>3.3.1. Daske and<br>Dekse Ravmarker<br>Montoring<br>3.3.2. Report<br>Parameter<br>Noncomp<br>Report<br>Verfy<br>Removal | 3.1.1.<br>Delete<br>Monto | Disable and<br>Parameter<br>pring | TCS"                                       | Parameter                              | Paramete<br>3.4.1. 1<br>Parame | Remove PAYLOA<br>r<br>Disable and Delete<br>ter Monitoring<br>Lequest Paramete<br>ng Report |       | Care 3.5. Remove<br>Parameter<br>3.5.1. Disable<br>Dekits Parameter<br>Nontcorpg<br>3.5.2. Request<br>Parameter Mont<br>Report | and<br>ter                                      |
|       |                                                                      |                                           |                                                                                         |                                                                                                    |                           |                                   |                                            |                                        |                                |                                                                                             |       |                                                                                                    |                                                 |
|       |                                                                      |                                           |                                                                                         |                                                                                                    |                           |                                   |                                            |                                        |                                |                                                                                             |       |                                                                                                    |                                                 |

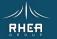

### **Text Editor**

#### Features

- Content assist for TCs, TC enumeration arguments, parameters, packets, events & requirements
- TC argument completion
- Raw and calibrated values for TC arguments and parameters
- Units insertion for TC arguments and parameters
- Expressions delegated to Groovy
- Variable management
- Procedure calls with arguments
- Hover text for Mission Model and requirement descriptions
- Dynamic validation of syntax and content, including step numbering and expressions.

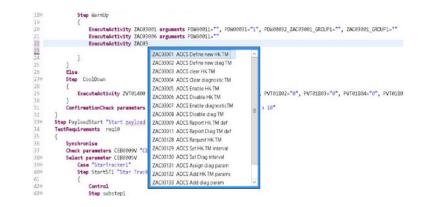

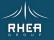

### DSL Execution and tracing

# An executable Groovy script is generated on procedure save

- Groovy calls the PME Execution API (for retrieving parameters, sending TCs, waiting for Packets etc.)
- Runs anywhere (editor or on the server)
- Debugging / Stepwise execution Xtext supports tracing (executing Groovy script is hidden)

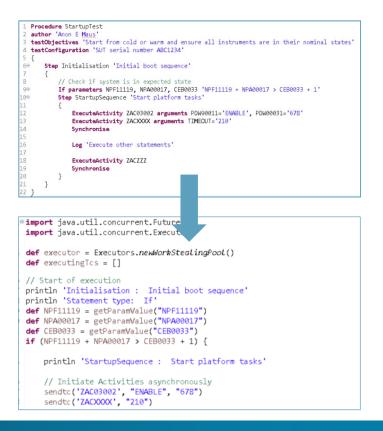

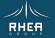

## PME Design - Client-Server Architecture

#### PME server provides REST API for

- Access to the Mission Model (CDM) and requirements
- Test session management
- Procedure Execution (PME server accesses EGS-CC services via MCM-LIB / JEEL)

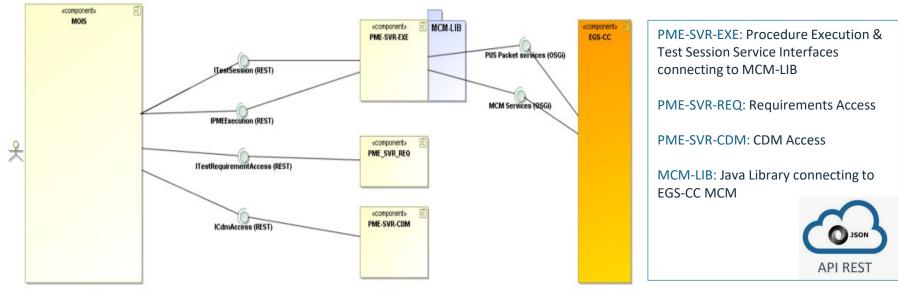

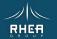

## **PME Server Services**

#### Upload

- Test Requirements
- Mission Model

#### **Procedure Editing Services**

- Access to Requirements
- Access to Mission Model
- Consistency Checking

#### **Execution Services**

- Send Activity
- Sample Parameter
- Wait for Event
- Wait for Packet
- Enable/disable Parameter monitoring
- Log Message

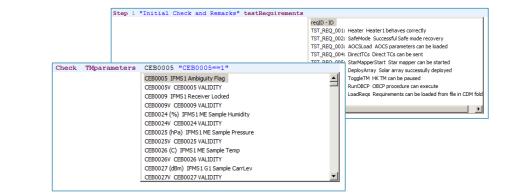

#### Test Management Services

- Configure EGS-CC Connection
- Define Test Sessions
- Start/Stop/Pause Session
- Test Session Log Retrieval

| ☐ Mission Mode   | I ▷ Exe  | cution Management                 | 8 🔹          |  |
|------------------|----------|-----------------------------------|--------------|--|
| Mission Model    | Version: | REL 2020-01-20 at                 | 12:01:57 UTC |  |
| EGS-CC Conne     | ction:   | Host: 131.139.22.<br>Route: Prime | 222:8080     |  |
| Test Session D   | etails   |                                   |              |  |
| Active Session   | :        | Session 1 IDLE                    |              |  |
| Attributes:      |          | System Under Test                 | : SYS-PFM    |  |
|                  |          | Test Configuration                | SVT1         |  |
|                  |          | Other: n/a                        |              |  |
|                  | ]        |                                   |              |  |
| Last Refresh: 20 | 20-01-21 | at 11:45:02 UTC                   |              |  |

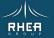

# MOIS Framework

Manufacturing and Operations Information System is the solution for missions preparation & manages the mission lifecycle

Used for over 100 spacecraft by

- ESA
- SpaceOpal (Galileo)
- Airbus-DS
- DLR
- ASI
- TAS-I
- TESAT
- Astroscale
- GMV
- ...and many more

De facto standard for procedure exchange in ESA missions

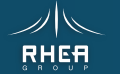

# FAVOUR & MOIS

#### **MOIS Framework**

- RCP / EMF
- Host any Editor as plugin
- Editors
  - DSL Procedure Script
  - Flowcharts
  - Custom editors
- Framework Services
  - Local Workspace
  - Configuration Control
  - Publishing
  - Reporting
  - Product Export

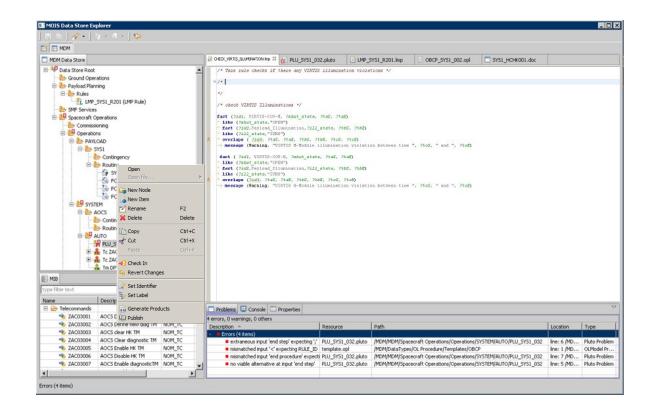

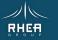

# FAVOUR & MOIS

### **New Editors**

• MME & PME

### **Test Session Management**

- New view
- Upload Mission Model
- Upload Requirements
- Manage (Configure, Attach, Start/Stop...)

Auto2Flowcharts.pdf - Ar File Edit View Window

🗁 Open 🛛 🎝 🕈

### **Test Logging**

- New view
- Reporting

### Publishing

|                                                        |                                          |               |                       | [                                                                                                    | 🚠 Mission Model 🕒 I                                                                   | Execution 🛛               | ê 🕫 🕼        | 🖻 🗖 E |
|--------------------------------------------------------|------------------------------------------|---------------|-----------------------|----------------------------------------------------------------------------------------------------|---------------------------------------------------------------------------------------|---------------------------|--------------|-------|
|                                                        |                                          |               |                       |                                                                                                    | Server Details                                                                        |                           |              |       |
|                                                        |                                          |               |                       |                                                                                                    | Mission Model Versio                                                                  | nu lesus 2.1              |              |       |
|                                                        |                                          |               |                       |                                                                                                    |                                                                                       |                           |              |       |
|                                                        |                                          |               |                       |                                                                                                    | Requirements Version                                                                  | : DOORS1.1                |              |       |
|                                                        |                                          |               |                       |                                                                                                    | EGS-CC Connection:                                                                    | Host: Local               |              |       |
|                                                        |                                          |               |                       |                                                                                                    | Test Session Details                                                                  |                           |              |       |
|                                                        |                                          |               |                       |                                                                                                    | A still Constant                                                                      | Constant                  |              |       |
|                                                        |                                          |               |                       |                                                                                                    | Active Session:                                                                       | Session1                  |              |       |
|                                                        |                                          |               |                       |                                                                                                    | Attributes:                                                                           | Session Type: LC          | CAL          |       |
|                                                        |                                          |               |                       |                                                                                                    |                                                                                       | System Under Te           | est: AOCS    |       |
|                                                        |                                          |               |                       |                                                                                                    |                                                                                       | Test Configurati          |              |       |
|                                                        |                                          |               |                       |                                                                                                    |                                                                                       | Other: n/a                |              |       |
|                                                        |                                          |               |                       |                                                                                                    |                                                                                       | Other: n/a                |              |       |
| Properties 🗿 Version H                                 | istory 🎒 Valida                          | ation History | Property Search 🖹 P   | roblems 🤨 Erro                                                                                                    |                                                                                       |                           |              |       |
| pe filter text                                         |                                          |               |                       |                                                                                                    | Last Refresh: 2020-02-2                                                               | 6 at 09:40:53 UTC         |              |       |
| ate                                                    | Session                                  | Procedure     | Step (confirmation)   | Message type                                                                                                    |                                                                                       |                           |              |       |
| 020/02/25 15:06:43.784                                 | Session1                                 | 1             | 1 (Falure)            | Finished step                                                                                                    |                                                                                       |                           |              |       |
| 2020/02/25 15:06:43.793                                | Session1                                 | 2             | 2 (Unconfirmed)       | Starting step                                                                                                    |                                                                                       |                           | TST_REQ_006; |       |
| 020/02/25 15:06:43.803                                 | Session1                                 |               |                       | PME                                                                                                    | Getting parameter CEB00                                                               | 24 = 9.1                  |              |       |
| 020/02/25 15:06:43.814                                 | Session1                                 |               |                       | PME                                                                                                    | Sending TC ZAC03004 wit                                                               | th args: [PDW90011 = YAC0 |              |       |
| 020/02/25 15:06:43.830                                 | Session1                                 |               |                       | PME                                                                                                    | Sending TC ZAC03001 wi                                                                | th args: [PDW90011 = YAC0 |              |       |
| 020/02/25 15:06:46.825                                 | Session1                                 |               |                       | PME                                                                                                    | Executed TC ZAC03004                                                                  |                           |              |       |
| 020/02/25 15:06:46.841                                 | Session1                                 |               |                       | PME                                                                                                    | Executed TC ZAC03001                                                                  |                           |              |       |
| 020/02/25 15:06:46.857                                 | Session1                                 | 2             | 2 (Unconfirmed)       | Finished step                                                                                                    |                                                                                       |                           |              |       |
| 020/02/25 15:06:46.867                                 | Session1                                 | Test7         |                       | Finished proce                                                                                                    | edure                                                                                 |                           |              |       |
| 020/02/25 15:08:33.132                                 | Session1                                 |               |                       | PME                                                                                                    | Session Session1 ended                                                                |                           |              | ~     |
|                                                        |                                          | <u>-</u>      | - 1. <u>-</u>         |                                                                                                    |                                                                                       |                           | n            |       |
|                                                        | Dec No. 1<br>Fop Issue :<br>Issue Date : |               | 69<br>63<br>63        |                                                                                                    | Dec No. :<br>Fop Insue :<br>Insue Date :                                              | na<br>na<br>na            |              |       |
| TITLE<br>File: Auto2Flowcharts                         |                                          | П нв          | TITLE<br>File: Auto2P |                                                                                                    | П                                                                                     |                           |              |       |
| Autor wheren<br>Pr                                     | ocedure Summary                          |               | Autor we              | iten                                                                                                    |                                                                                       |                           |              |       |
|                                                        | Objectives                               |               |                       | loto3f]ausharts                                                                                                    | Start of Procedure                                                                    | _                         |              |       |
| nia.                                                   |                                          |               | Samp :                | "Initial Check and Resards "<br>eConditionCheck "No ADCI Issue                                                                                 | 1-                                                                                    |                           |              |       |
| Sur                                                    | imary of Constraints                     |               | • •                   | wGorditionChesh "No 1003 Issue<br>mp 1.1 "Televetry Cheshs" (<br>Deck Thursenters (INNO)<br>Onch Thursenters (INNO)<br>Onch Thursenters (INNO) | "CEB0005==1"<br>"CEB0005==1"                                                          |                           |              |       |
| na                                                     | Configuration                            |               |                       | Dask Theresters (2000)/<br>rp 1.2 "Imperature within ran<br>Dask Theresters (2000)                                                             |                                                                                       |                           |              |       |
| Start of Procedure n/a                                 |                                          |               |                       | Owsk Diparameters (200819)                                                                                                    | <pre>/ "CEBBOODUve1" { PreConditionCheck "Receiver lock" Thyanameters CEBBODUv </pre> |                           |              |       |
| End of Procedure n/a<br>Configur                       | ation Control Information                |               | *CEB00397             | 11"<br>Step 1.3.1 "Check naminal" (<br>Step 1.3.2 "Check sugnetted<br>Check Physrateters (200                                                  |                                                                                       |                           |              |       |
| Date FOP Issue Version<br>2023-02-25 1.00 Reset Switch | Modification Description                 | Author SPR    |                       | )<br>ConfirmationCheck Texation                                                                                                    | an' Thurseters CEBBRINY "CEBBRINGS"                                                   |                           |              |       |
|                                                        |                                          |               |                       | ofirmationCheck "No ADCS issue                                                                                                    | es" Triparameters CEBN0007 "CEBN0051vm64"                                             |                           |              |       |
| 14 22 46 In tail Dataset                               |                                          |               | - '                   |                                                                                                    |                                                                                       |                           |              |       |
|                                                        |                                          |               |                       |                                                                                                    | List, Report or Check in Flight Configuration"                                        |                           |              |       |
|                                                        |                                          |               | // h                  | eConditionCheck "PreC-2" "1"<br>Step 2.1() // Wrong )<br>"Check Farameter is part of P                                                         | functional Homitoring" "1" Step 2.1 "Unprotect Punctional Homi                        | tering                    |              |       |
|                                                        |                                          |               | // h                  |                                                                                                    | functional Homitoring" "1" Step 2.1 "Unprotect Punctional Homi                        | print                     |              |       |

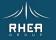

### **FAVOUR & MOIS Screenshots**

- MME is an external Editor Started from MOIS Data is configuration controlled
- PME procedures Create, open & execute from treeview
- Monitor connection, test session & logs

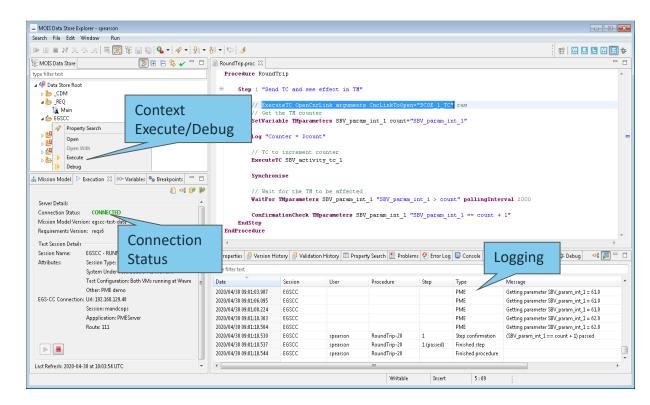

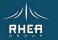

# **FAVOUR & MOIS Screenshots**

### PME – Stepwise Execution / Debugging

- Debug toolbar features Step, go-all, pause, stop...
- DSL features Set breakpoints, save & run
- Variables
   Examine, set
- Console & Debug View Messages, execution status

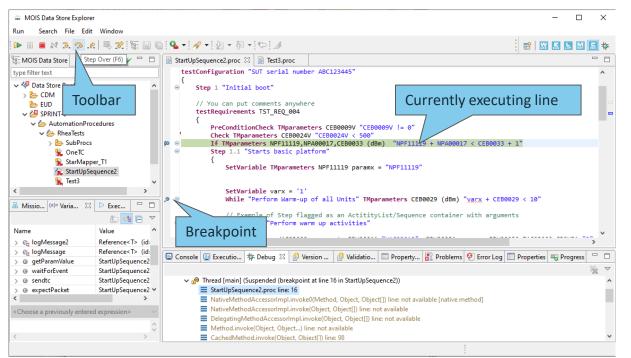

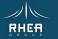

# **PME-Controller Web Client**

- Launch procedures
  - Uplinked procedures (as executable Groovy) listed
- Monitor procedures
  - Running and completed procedures with times, current step and state
  - Running procedures can be paused/resumed or aborted
  - Finished procedures can be cleared from the list
- Log Execution
  - Real time logging and retrieval

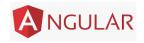

|                          | ~             | → C Ó                                    | (i) No    | t secure       | 192.168     | .1.33:8888/esa.favour.     | pme.s   | erver.runner/   | app/procController.html#     | !/log   | ☆ | - | •  |
|--------------------------|---------------|------------------------------------------|-----------|----------------|-------------|----------------------------|---------|-----------------|------------------------------|---------|---|---|----|
| PME Procedure Controller | ×             | +                                        |           |                |             |                            |         |                 | - 🗆                          | ×       |   | » | Ot |
| ← → C (i) Not se         | ecure   192.1 | 168.121.140:808                          | 0/esa.fav | our.pme.       | server.ru   | nner/app/procContr         | oller.  | ht ☆            | 😰 m 📼 🗯 🖤                    | ) :     |   |   |    |
|                          |               |                                          | PME F     | Procedu        | ire Cont    | roller                     |         |                 |                              | -       |   |   |    |
| Launch Monitor           | Launch & N    | 1onitor Log                              |           |                |             |                            |         |                 |                              |         |   |   | -  |
| 19 Available Proced      | ures          | 1                                        |           |                |             | 4 Monitored Procedure      | s       |                 |                              | 1       |   |   |    |
| Filter                   |               | Procedure                                | User      | Star           | t Time      | End time                   | Step    | State           | Clear All                    |         |   |   |    |
| CallProc                 | Execute       | ForeverLoop                              | tomcat    | 2021/10/2      | 20 14:21:38 | 3                          | 1.1     | RUNNING         | Pause Stop Abort             |         |   |   |    |
| p2                       | Execute       | OnePacket                                | tomcat    | 2021/10/2      | 20 14:19:36 | 6 2021/10/20 14:19:42      | 1       | FAILED          | Clear                        |         |   |   |    |
| ManyParams               | Execute       | StarMapper_T1                            | tomcat    | 2021/10/2      | 20 14:19:25 | 5 2021/10/20 14:19:30      |         | COMPLETED       | Clear                        | 1       |   |   |    |
| StarMapper_T1            | Execute       | ForeverLoop                              | tomcat    | 2021/10/2      | 20 14:18:06 | 6 2021/10/20 14:19:09      | 1.1     | STOPPED         | Clear                        | 1 –     |   |   |    |
| ForeverLoop              | Execute       |                                          |           |                |             |                            |         |                 |                              |         |   |   |    |
| OnePacket                | Execute       |                                          |           |                |             |                            |         |                 |                              |         |   |   |    |
| test1                    | Execute       |                                          |           |                |             |                            |         |                 |                              |         |   |   |    |
| RoundTrip                | Execute       |                                          |           |                |             |                            |         |                 |                              |         |   |   |    |
|                          | 2             | 021/10/22 08:57:12                       | spearson  | Test6          | 2.1.1       | FINISH STEP                |         |                 |                              |         |   |   |    |
|                          | 2             | 021/10/22 08:57:12                       | spearson  | Test6          | 2.1.2       | START_STEP D               | escript | ion             |                              |         |   |   |    |
|                          | 2             | 021/10/22 08:57:12                       |           |                |             | PME C                      | btaine  | d parameter CE  | B0009 = 5.1, timestamp 08:57 | :12.476 |   |   |    |
|                          |               | 021/10/22 08:57:12                       |           | Test6          | 2.1.2       |                            | CEB00   | 09 ≻ 2) is true |                              |         |   |   |    |
|                          |               | 021/10/22 08:57:12                       | spearson  | Test6          | 2.1.2.1     | START_STEP                 |         |                 |                              |         |   |   |    |
|                          |               | 021/10/22 08:57:12                       |           |                |             |                            |         |                 | B0009 = 6.1, timestamp 08:57 | :12.496 |   |   |    |
|                          |               | 021/10/22 08:57:12                       |           | Test6          | 2.1.2.1     |                            | CEB00   | 09) is 6.1      |                              |         |   |   |    |
|                          |               | 021/10/22 08:57:12                       |           | Test6          | 2.1.2.1     | FINISH_STEP                |         |                 |                              |         |   |   |    |
|                          |               | 021/10/22 08:57:12                       |           | Test6          | 2.1.2       | FINISH_STEP                |         |                 |                              |         |   |   |    |
|                          |               | 021/10/22 08:57:12                       |           | Test6          | 2.1         | FINISH_STEP<br>FINISH_STEP |         |                 |                              |         |   |   |    |
|                          |               | 021/10/22 08:57:12<br>021/10/22 08:57:12 |           | Test6<br>Test6 | 2           | FINISH_STEP                |         |                 |                              |         |   |   | _  |
|                          | 2             | 021/10/22 08.57.12                       | spearson  | resto          |             | FINISH_FRUC                |         |                 |                              |         |   |   |    |
|                          |               |                                          |           |                |             |                            |         |                 |                              |         |   |   |    |

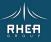

# **PME-Controller Web Client**

#### **Datastore integration with browser**

- Same web view shown in MOIS Data Store Explorer
- Views served by REST APIs can be transitioned to web views within MOIS

#### **Execution REST API**

- Procedure execution on server
- Remote (and local) debugging possible
- Ready for Scheduler integration

test1

RoundTrip

Execute

Execute

| ile Edit Window Search                                                                                                    | n Run                         |                                           |                               |                                                                                                    |                                                        |                  |                                |            |                        |          |
|----------------------------------------------------------------------------------------------------|-------------------------------|-------------------------------------------|-------------------------------|----------------------------------------------------------------------------------------------------|--------------------------------------------------------|------------------|--------------------------------|------------|------------------------|----------|
| 🗄 🗉 🕤 💁 • 🛷                                                                                                    | ·                             | ⊨ d≯                                      |                               |                                                                                                    |                                                        |                  |                                |            |                        |          |
| MOIS Data Store                                                                                                    |                               |                                           |                               |                                                                                                    |                                                        |                  |                                |            |                        | <b>}</b> |
| ype filter text                                                                                                    |                               |                                           |                               |                                                                                                    |                                                        |                  |                                |            |                        | 2 Acres  |
| Best     CallProc     CallProc     CallProc     CallProc     Perot     CallProc     Perot     CallProc     CallProc     Perot     CallProc     Perot     Ca | tion 😤 Procedure Co           | ntroller 🔀                                |                               |                                                                                                    |                                                        |                  |                                |            |                        |          |
| - Exoca                                                                                                    |                               |                                           |                               |                                                                                                    |                                                        |                  |                                |            |                        |          |
| 19 Available P                                                                                                    | rocedures                     |                                           |                               | 4 N                                                                                                  | Ionitored Procedure                                    | s                |                                |            |                        |          |
| 19 Available P                                                                                                    | rocedures                     | Procedure                                 | User                          | 4 M<br>Start Time                                                                                    | fonitored Procedure<br>End time                        | s<br>Step        | State                          |            | Clear All              |          |
| 19 Available P                                                                                                    | rocedures<br>Execute          | Procedure<br>ForeverLoop                  | User<br>torncat               |                                                                                                    |                                                        |                  | State<br>RUNNING               | (<br>Pause | Clear All<br>Stop      | Abor     |
| 19 Available P<br>Filter                                                                                                    |                               |                                           |                               | Start Time                                                                                           |                                                        | Step             |                                |            |                        | Abort    |
| 19 Available P<br>Filter<br>CallProc                                                                                                    | Execute                       | ForeverLoop                               | torncat                       | Start Time<br>2021/10/20 14:21:38                                                                    | End time                                               | Step             | RUNNING                        |            | Stop                   | Abor     |
| 19 Available P<br>Filter<br>CallProc<br>p2                                                                                                    | Execute<br>Execute            | ForeverLoop<br>OnePacket                  | tomcat<br>tomcat              | Start Time           2021/10/20 14:21:38           2021/10/20 14:19:36                               | End time<br>2021/10/20 14:19:42<br>2021/10/20 14:19:30 | Step<br>1.1<br>1 | RUNNING<br>FAILED              |            | Stop<br>Clear          | Abort    |
| 19 Available P<br>Filter<br>CallProc<br>p2<br>ManyParams                                                                                                    | Execute<br>Execute<br>Execute | ForeverLoop<br>OnePacket<br>StarMapper_T1 | torncat<br>torncat<br>torncat | Start Time           2021/10/20 14:21:38           2021/10/20 14:19:36           2021/10/20 14:19:25 | End time<br>2021/10/20 14:19:42<br>2021/10/20 14:19:30 | Step<br>1.1<br>1 | RUNNING<br>FAILED<br>COMPLETED |            | Stop<br>Clear<br>Clear | Abort    |

RHEF

### **PME** Procedures

- Model based solution gives **flexibility** for many representations: DSLs and flowcharts
- Client-Server solution make the editors light-weight
- DSL hides unnecessary language specific mechanics (reduces testing effort & can be read by non-experts for review)

### Test Management System

- Mapping of requirements to procedure content gives the test **coverage**
- Execution logging gives the successful requirements **verification** coverage (VCDs)

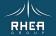

# CONCLUSION

### **FAVOUR & MOIS**

- PME & MME integrated into MOIS is the complete solution for EGS-CC tailoring **data preparation**
- PME gives an automation solution for EGS-CC
- The MOIS framework brings the teaming, test management & publishing aspects that make it a solution for missions at AIT or operations stage

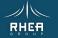

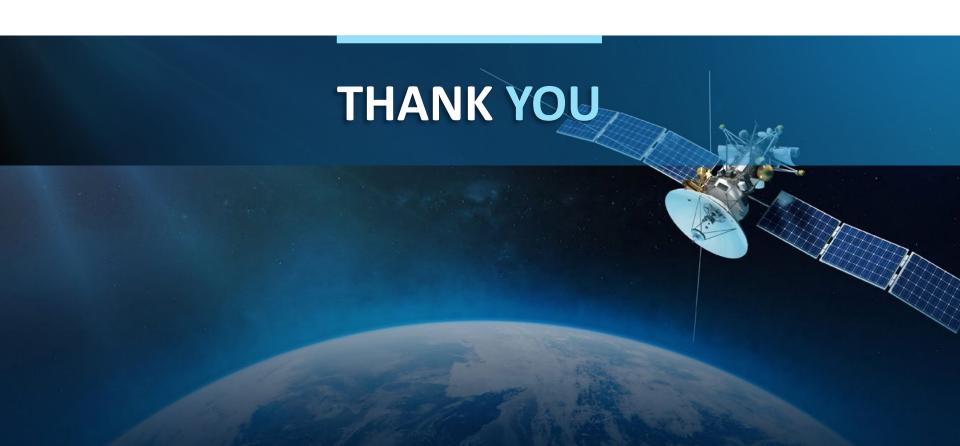